## **МИНИСТЕРСТВО НАУКИ И ВЫСШЕГО ОБРАЗОВАНИЯ РОССИЙСКОЙ ФЕДЕРАЦИИ**

Федеральное государственное бюджетное образовательное учреждение высшего образования «Воронежский государственный технический университет»

> УТВЕРЖДАЮ Декан факультета радиотехники и электроники \_\_\_\_\_\_\_\_\_\_\_ / В.А. Небольсин / « $16 \times$  декабря 2022 г.

**РАБОЧАЯ ПРОГРАММА** дисциплины

ФТД.04 «Сквозное проектирование функциональных узлов РЭС»

**Направление подготовки** 11.03.03 Конструирование и технология электронных средств

**Профиль** Проектирование и технология радиоэлектронных средств

**Квалификация выпускника** бакалавр

**Нормативный период обучения** 4 года / 4 года и 11 мес.

**Форма обучения** очная / заочная

**Год начала подготовки** 2023

Автор программы / Датор Пирогов А.А./

Заведующий кафедрой Конструирования и

производства радиоаппаратуры /Башкиров А.В./ Руководитель ОПОП *V J J Typeцкий A.B./* 

Воронеж 2022

## **1. ЦЕЛИ И ЗАДАЧИ ДИСЦИПЛИНЫ**

#### **1.1. Цели дисциплины**

приобретение теоретических знаний в области проектирования и технологии печатных плат и конструкций радиоэлектронных средств.

#### **1.2. Задачи освоения дисциплины**

- приобретение знаний о современных технологиях производства печатных узлов и конструкций радиоэлектронных средств;

- ознакомление с современной элементной базой и существующими типами корпусов элементов;

- получение практических навыков проектирования топологии печатных плат.

## **2. МЕСТО ДИСЦИПЛИНЫ В СТРУКТУРЕ ОПОП**

Дисциплина «Сквозное проектирование функциональных узлов РЭС» относится к дисциплинам факультативов.

## **3. ПЕРЕЧЕНЬ ПЛАНИРУЕМЫХ РЕЗУЛЬТАТОВ ОБУЧЕНИЯ ПО ДИСЦИПЛИНЕ**

Процесс изучения дисциплины «Сквозное проектирование функциональных узлов РЭС» направлен на формирование следующих компетенций:

ПК-2 - Способен выполнять проектирование радиоэлектронных устройств в соответствии с техническим заданием с использованием средств автоматизации проектирования

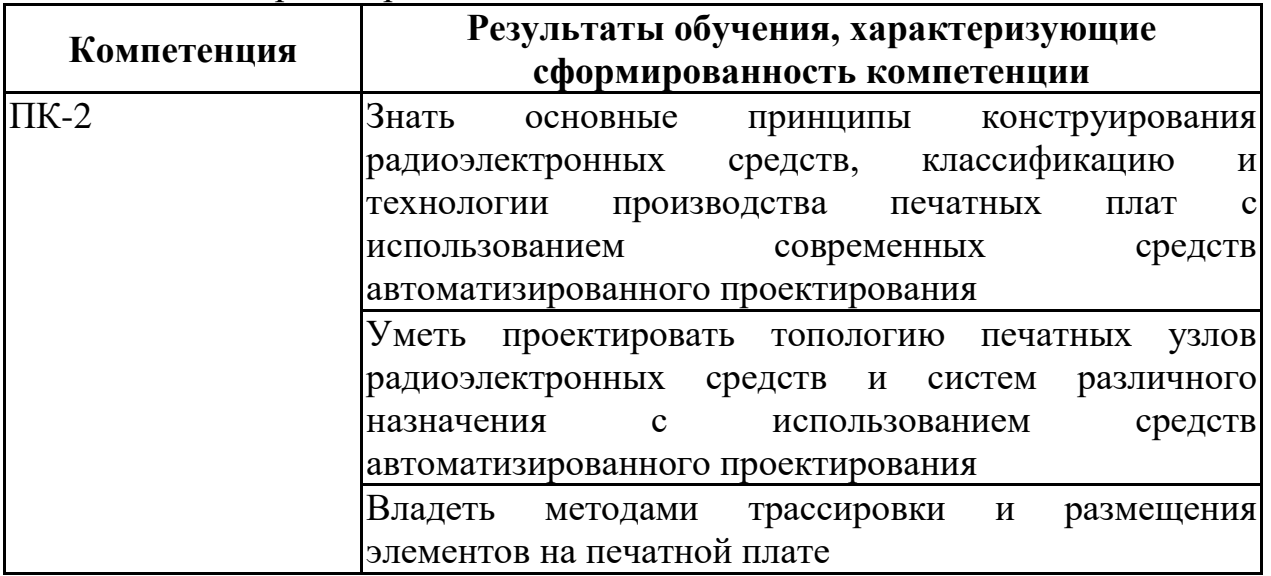

## **4. ОБЪЕМ ДИСЦИПЛИНЫ**

Общая трудоемкость дисциплины «Сквозное проектирование функциональных узлов РЭС» составляет 2 з.е.

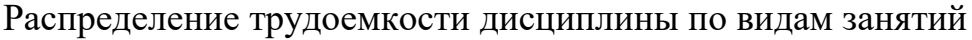

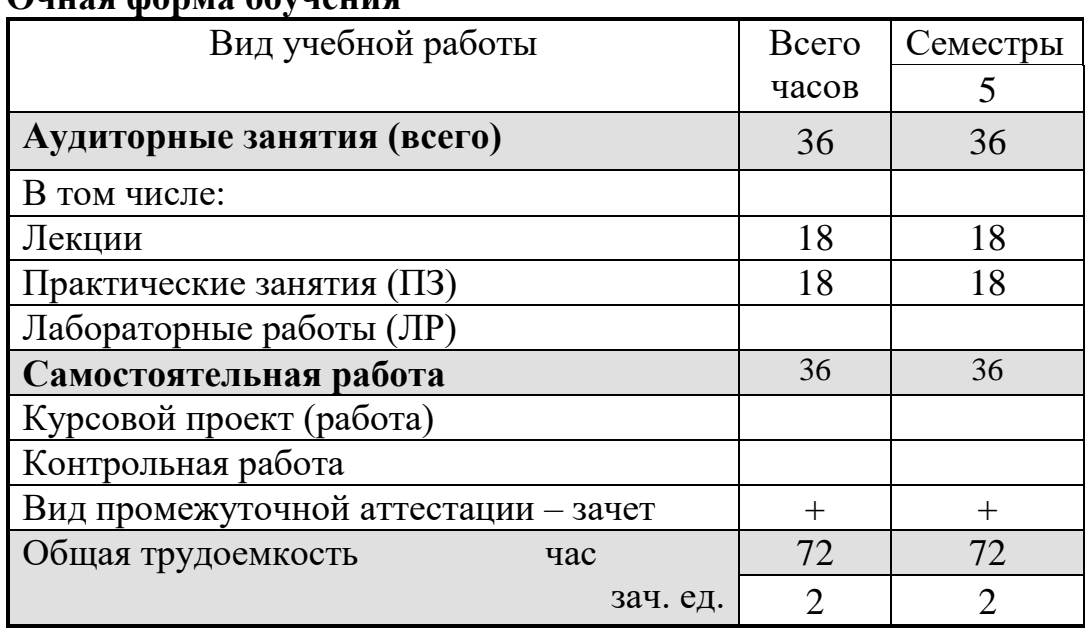

#### **Очная форма обучения**

#### **Заочная форма обучения**

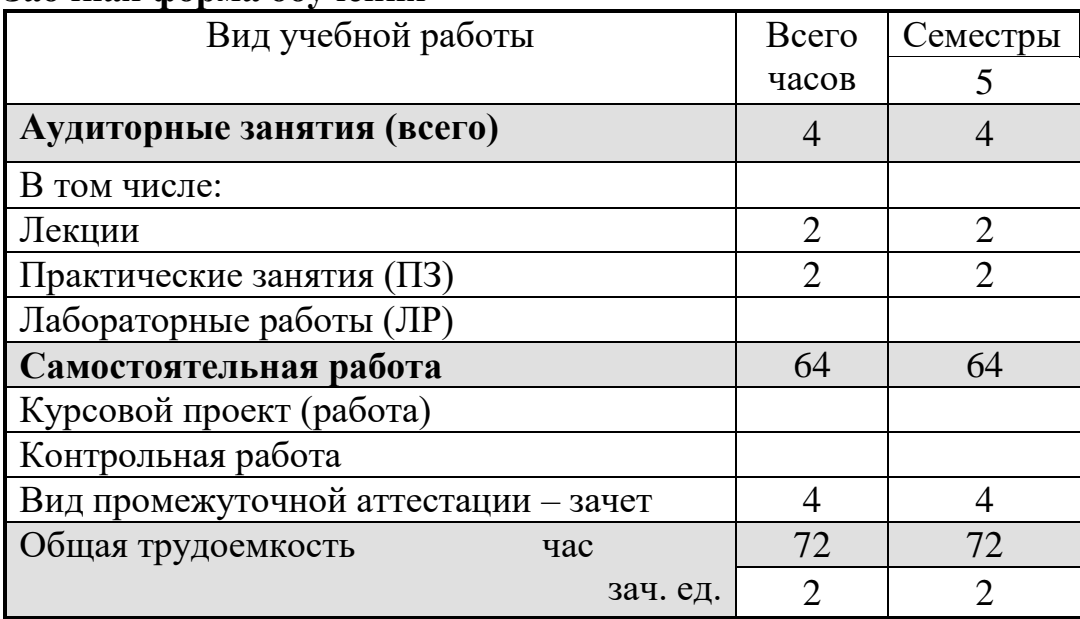

# **5. СОДЕРЖАНИЕ ДИСЦИПЛИНЫ (МОДУЛЯ)**

**5.1 Содержание разделов дисциплины и распределение трудоемкости по видам занятий**

**очная форма обучения**

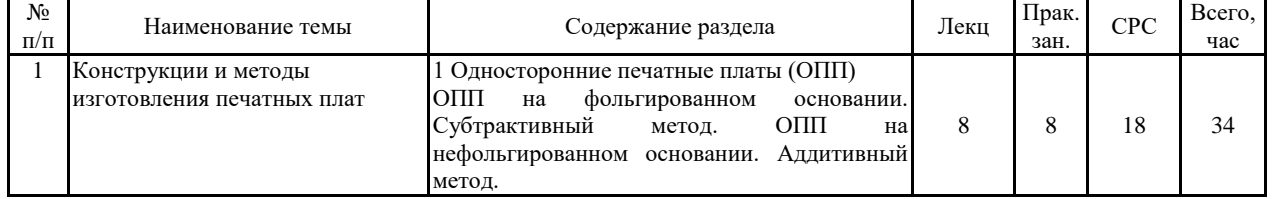

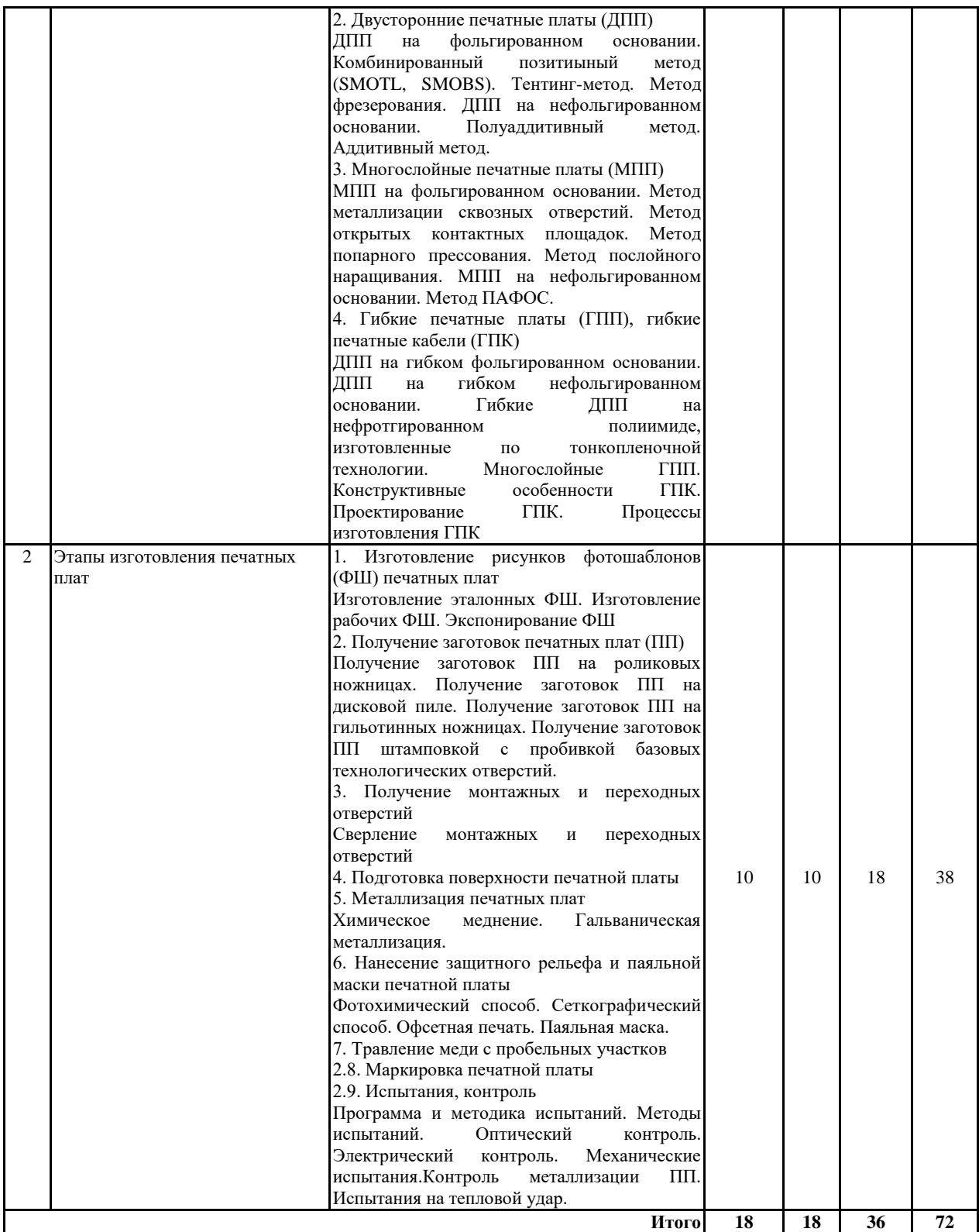

# **заочная форма обучения**

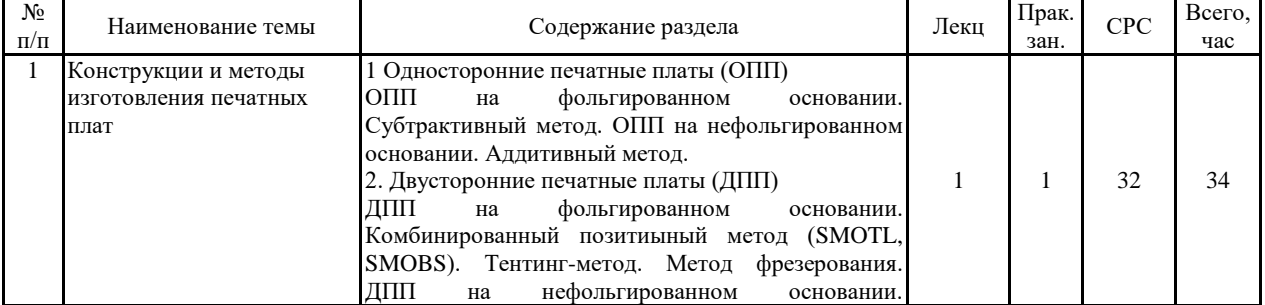

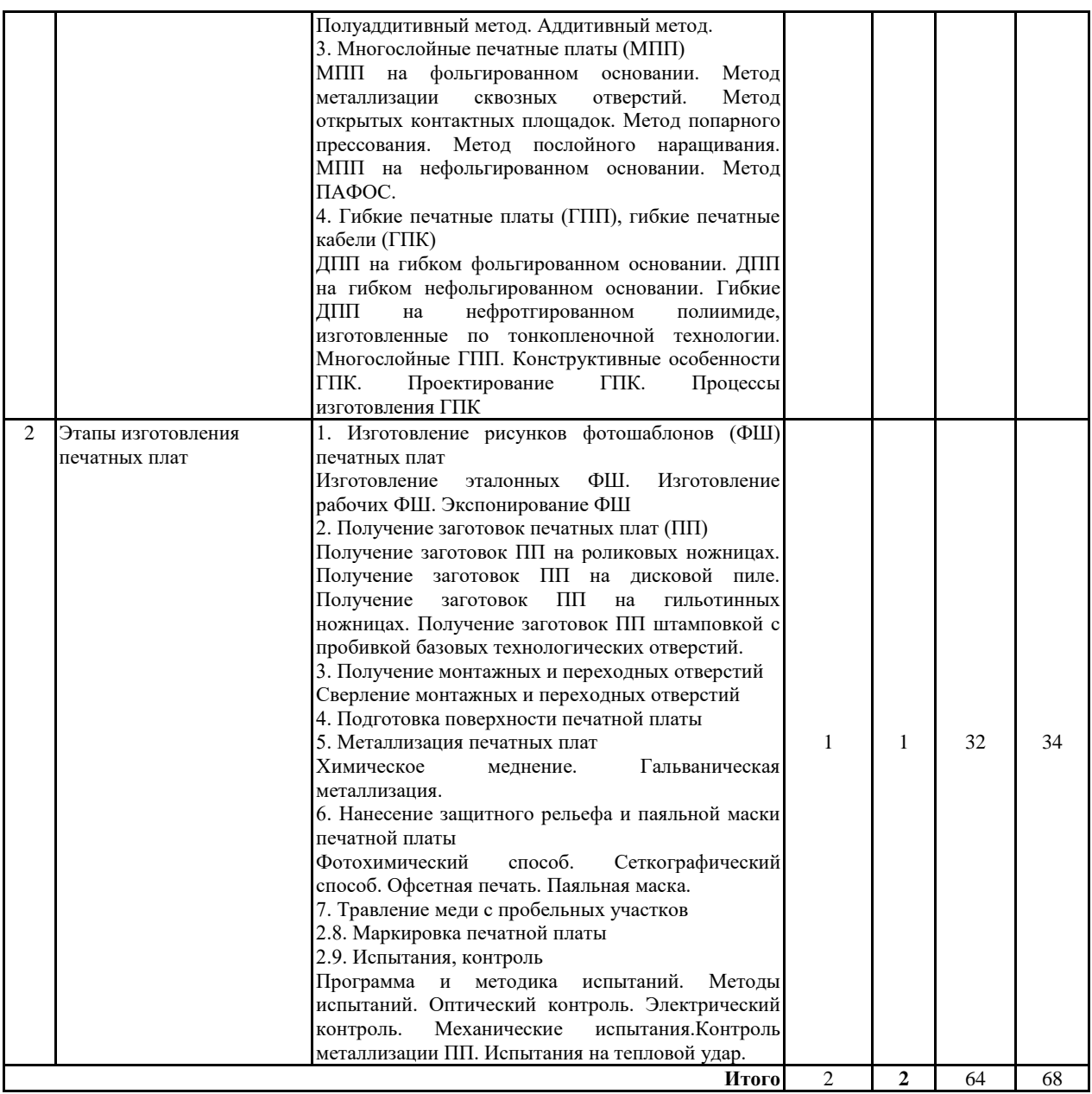

#### **5.2 Перечень лабораторных работ**

В соответствии с учебным планом освоение дисциплины не предусматривает выполнение лабораторных работ.

#### **6. ПРИМЕРНАЯ ТЕМАТИКА КУРСОВЫХ ПРОЕКТОВ (РАБОТ) И КОНТРОЛЬНЫХ РАБОТ**

В соответствии с учебным планом освоение дисциплины не предусматривает выполнение курсового проекта (работы) или контрольной работы.

## **7. ОЦЕНОЧНЫЕ МАТЕРИАЛЫ ДЛЯ ПРОВЕДЕНИЯ ПРОМЕЖУТОЧНОЙ АТТЕСТАЦИИ ОБУЧАЮЩИХСЯ ПО ДИСЦИПЛИНЕ**

## **7.1. Описание показателей и критериев оценивания компетенций на различных этапах их формирования, описание шкал оценивания**

#### **7.1.1 Этап текущего контроля**

Результаты текущего контроля знаний и межсессионной аттестации оцениваются по следующей системе:

#### «аттестован»;

#### «не аттестован».

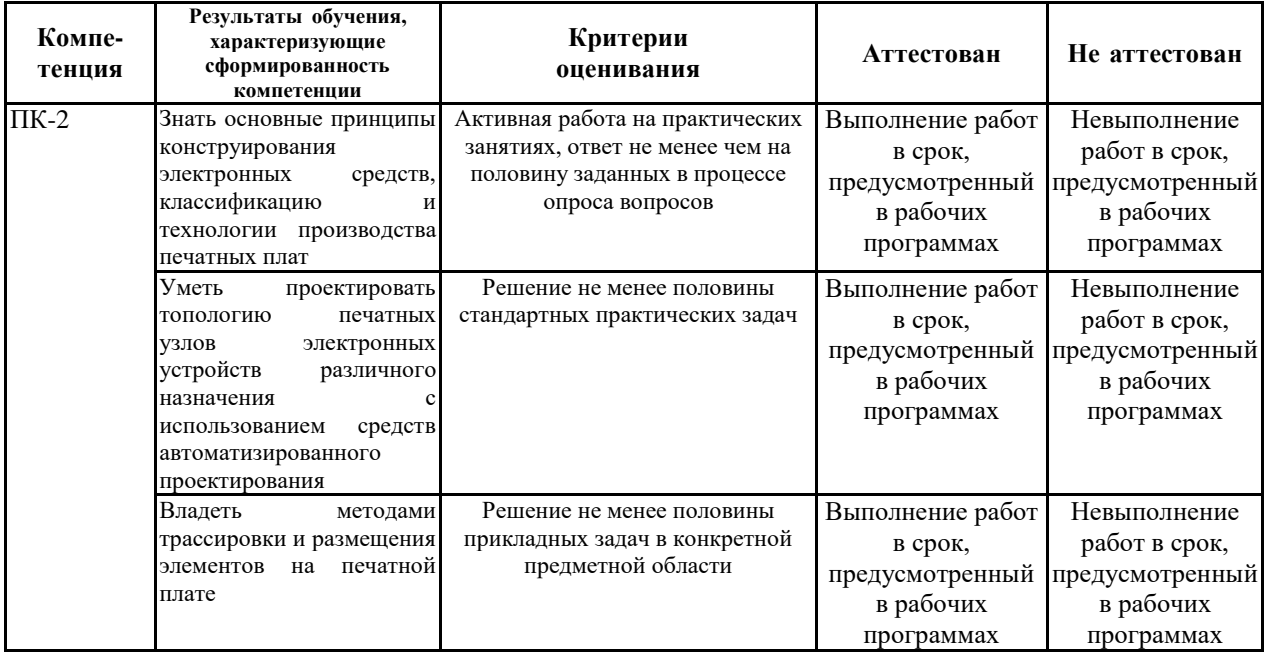

#### **7.1.2 Этап промежуточного контроля знаний**

Результаты промежуточного контроля знаний оцениваются в 5 семестре для очной формы обучения, 5 семестре для заочной формы обучения по четырехбалльной системе:

#### «зачтено»

«не зачтено»

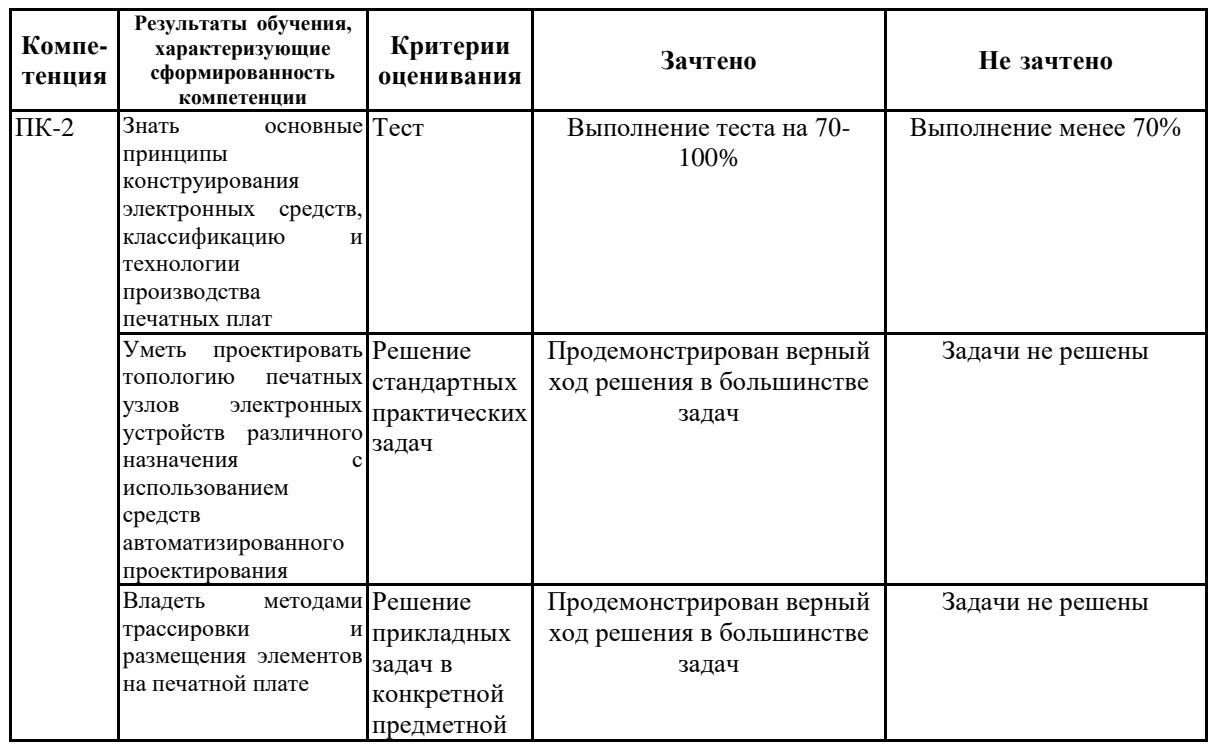

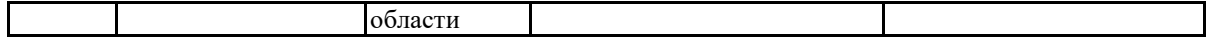

**7.2 Примерный перечень оценочных средств (типовые контрольные задания или иные материалы, необходимые для оценки знаний, умений, навыков и (или) опыта деятельности)**

**7.2.1 Примерный перечень заданий для подготовки к тестированию**

1. Стадии и этапы разработки РЭС.

2. Понятие конструкции и конструирования. Эволюция конструкций РЭС.

3. Структура конструкций РЭС. Основные задачи конструирования.

4. Основные требования, предъявляемые к РЭС. Кодификация климатических исполнений и объекта установки.

5. Классификация РЭС по категориям, классам и группам. Особенности на земных РЭС.

6. Особенности морских РЭС.

7. Особенности бортовых РЭС.

8. Понятие конструкторской документации. Роль стандартизации в проектировании и производстве РЭС.

9. Классификация и комплектность конструкторской документации.

10. Назначение и структура спецификации.

#### **7.2.2 Примерный перечень заданий для решения стандартных задач**

1. Получить топологию печатной платы на основе заданной схемы: Вариант №1

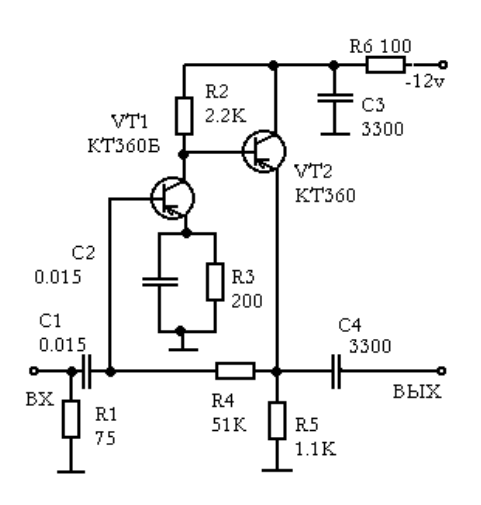

## Вариант №2

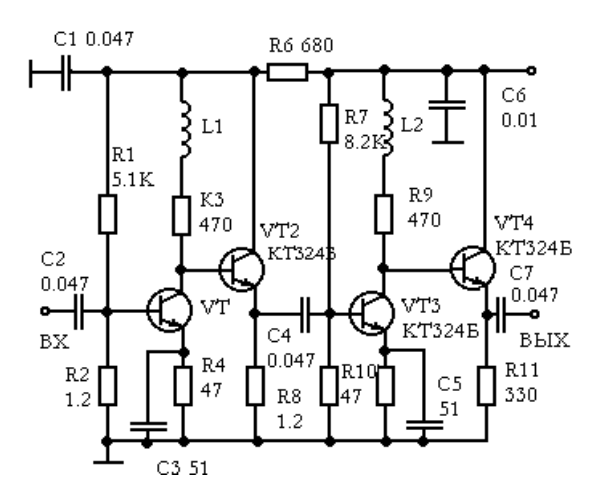

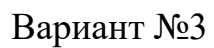

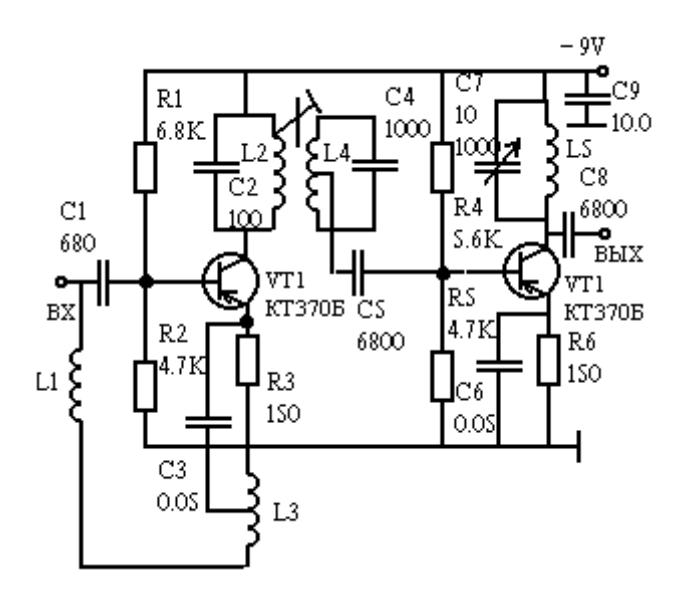

Вариант №4

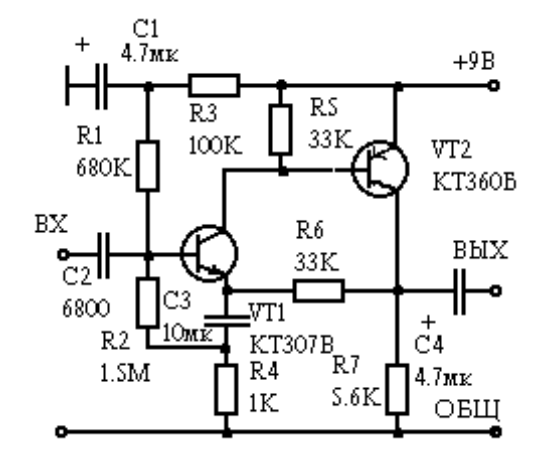

## Вариант №5

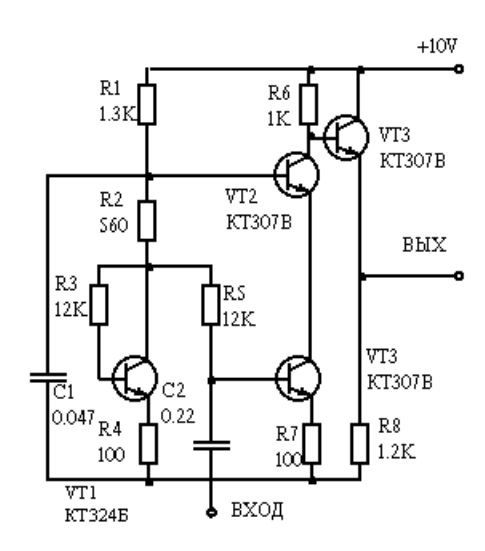

Вариант №6

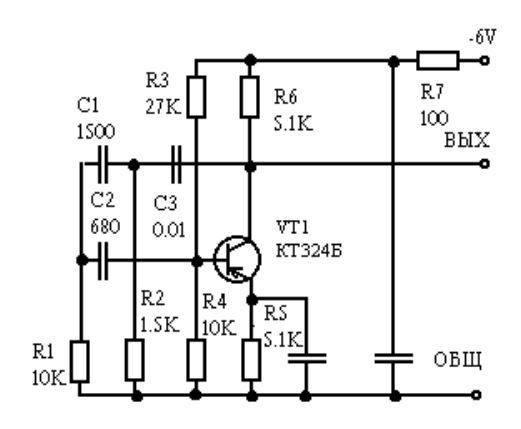

Вариант №7

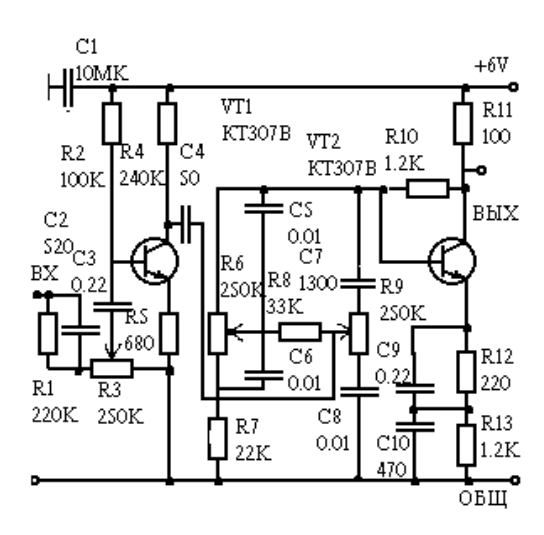

Вариант №8

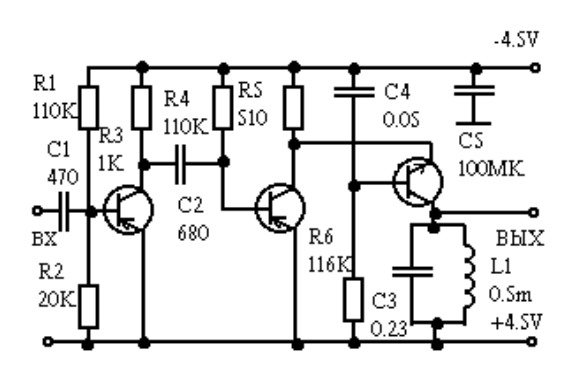

Вариант №9

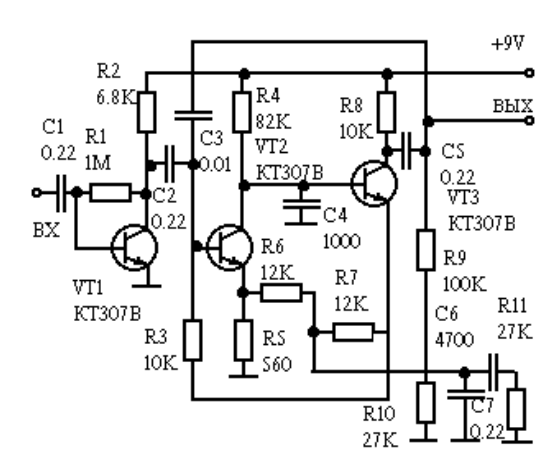

Вариант №10

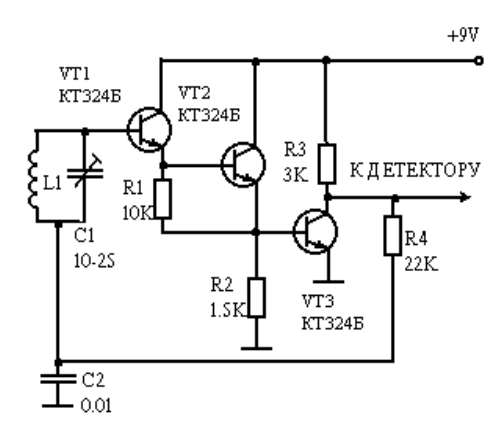

## **7.2.2 Примерный перечень заданий для решения стандартных задач**

1. Данное условное графическое изображение обозначает. ВАРИАНТЫ ОТВЕТОВ:

- а) полевой транзистор *МДП*-типа.
- б) биполярный транзистор *p-n-p* типа.
- в) биполярный транзистор *n-p-n* типа.

г) полевой транзистор с каналом *p*-типа.

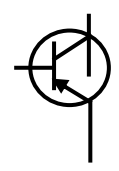

## **Ответ: б).**

2. Транзисторная схема с общей базой применяется.

ВАРИАНТЫ ОТВЕТОВ:

а) для коммутации цепей.

б) для усиления сигнала.

в) для регулировки и стабилизации напряжения источников питания.

г) для генерации белого шума.

**Ответ: в).**

3. Напряжение вторичной обмотки понижающего трансформатора. ВАРИАНТЫ ОТВЕТОВ:

а) пропорционально количеству витков во вторичной обмотке.

б) пропорционально количеству витков в первичной обмотке.

в) обратно пропорционально количеству витков во вторичной обмотке.

г) обратно пропорционально количеству витков в первичной обмотке.

**Ответ: а).**

4. Диаграмма, изображающая зависимость параметров гармоник сигнала от их частот, называется.

ВАРИАНТЫ ОТВЕТОВ:

а) передаточной характеристикой.

б) вольтамперной характеристикой.

в) амплитудно-частотной характеристикой.

г) спектром.

**Ответ: г).**

5. Наиболее сложным для подавления является следующий вид помехи. ВАРИАНТЫ ОТВЕТОВ:

а) белый шум.

б) тепловой шум.

в) сосредоточенная помеха.

г) фликкер-шум.

**Ответ: г).**

6. Значение порогового напряжения свечения светодиода определяется. ВАРИАНТЫ ОТВЕТОВ:

а) максимально допустимым прямым напряжением.

б) максимально допустимым обратным напряжением.

в) напряжением, при котором достигается максимум свечения.

г) по вольтамперной характеристике.

**Ответ: г).**

7. Внутренними элементами оптрона являются.

ВАРИАНТЫ ОТВЕТОВ:

а) светодиод и фотодиод.

б) светодиод и фоторезистор.

в) фотодиод и фототранзистор.

г) фотодиод и фоторезистор.

**Ответ: а).**

8. Управляющий электрод тиристора должен.

ВАРИАНТЫ ОТВЕТОВ:

а) выдерживать большие токи.

б) обладать чувствительностью к помехам.

в) иметь низкое входное сопротивление.

г) низким потреблением тока.

## **Ответ: г).**

9. Данное условное графическое изображение обозначает. ВАРИАНТЫ ОТВЕТОВ:

а) полевой транзистор *МДП*-типа.

б) биполярный транзистор *p-n-p* типа.

в) биполярный транзистор *n-p-n* типа.

г) полевой транзистор с каналом *p*-типа.

**Ответ: в).**

10. Транзисторная схема с общим эмиттером применяется. ВАРИАНТЫ ОТВЕТОВ:

а) для гальванической развязки электрических цепей.

б) для усиления сигнала.

в) для стабилизации напряжения источников питания.

г) для увеличения выходного сопротивления участка цепи.

**Ответ: б).**

## **7.2.3 Примерный перечень заданий для решения прикладных задач**

1. Структура информационных связей АСК:

ВАРИАНТЫ ОТВЕТОВ:

а) информация об обмене информацией между элементами АСК.

б) информация об источниках и приемниках электрической энергии и их связях. в) информация о механическом взаимодействии элементов в виде комплекта КД. г) информация о составе и взаимодействии средств, входящих в систему.

**Ответ: а).**

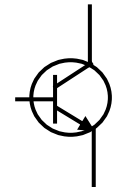

преобразователя(датчика)?

а) временем опроса датчика  $T_{\text{om}}$ .

б) допустимым временем цикла между опросами датчика Тц. доп.

в) минимальной постоянной времени в передаточной функции объекта контроля.

г) быстродействием АЦП.

**Ответ: в).**

3. Сколько точек подключения имеет дифференциальный вход измерительного устройства?

а) одну.

б) две.

в) три.

г) четыре.

**Ответ: в).**

4. Для устранения каких помех используют процедуру сглаживания? ВАРИАНТЫ ОТВЕТОВ:

а) случайных импульсных помех.

б) шумов помех с частотами близкими частоте сигнала.

в) шумов.

г) сетевых наводок.

**Ответ: б).**

5. Какие сигналы наиболее восприимчивы к помехам?

ВАРИАНТЫ ОТВЕТОВ:

а) бинарные.

б) аналоговые.

в) импульсные.

г) цифровые.

**Ответ: б).**

6. Какой метод измерения не относится к группе методов сравнения? ВАРИАНТЫ ОТВЕТОВ:

а) мостовой.

б) дифференциальный.

в) непосредственной оценки.

г) компенсационный.

**Ответ: в).**

7. Какие дефекты формируют участок прямой ветви статической ВАХ р-n перехода с отрицательным дифференциальным сопротивлением (Sобразный)?

ВАРИАНТЫ ОТВЕТОВ:

а) замыкание металлизации на переход через поры в окисле.

б) неоднородность распределения примеси в базовой области (последовательно включенный паразитный р-n переход).

в) выпрямляющий контакт (последовательно включенный паразитный переход металл-полупроводник).

г) дефекты "посадки" кристалла в корпус.

## **Ответ: в).**

8. Какой метод наиболее информативен для оценки неоднородности лавинного пробоя р-n перехода?

ВАРИАНТЫ ОТВЕТОВ:

а) вольт-фарадных характеристик (ВФХ).

б) переходных характеристик.

в) m- характеристик.

г) производных ВАХ.

#### **Ответ: г).**

9. Какие дефекты вызывают сдвиг прямой ветви статической ВАХ р-n перехода в большую сторону вдоль оси напряжений?

ВАРИАНТЫ ОТВЕТОВ:

а) загрязнение поверхности кристалла.

б) перегрев.

в) интерметаллические включения или другие причины, увеличивающие эквивалентное сопротивление омических контактов.

г) микротрещины в кристалле.

## **Ответ: в).**

10. Какой вид имеют сигналы тестового воздействия при внутрисхемном контроле

коэффициента передачи тока биполярного транзистора при неизвестных значениях шунтирующих сопротивлений?

ВАРИАНТЫ ОТВЕТОВ:

а) пилообразные импульсы.

б) прямоугольные униполярные импульсы.

в) двухполярное периодическое напряжение.

г) ШИМ сигнал.

## **Ответ: в).**

11. Какие виды анализа схем не позволяет выполнять система *Protel DXP*, входящая в состав Altium Designer?

ВАРИАНТЫ ОТВЕТОВ:

а) аналого-цифровое моделирование с использованием алгоритмов *Berkeley SPICE*3*f*5/XSPICE.

б) моделирование аналоговых схем, описанных на языке Verilog.

в) моделирование цифровых схем, описанных на языке *VHDL* (модуль *PeakFPGA*).

## **Ответ: б).**

12. Какой командой меню *Protel DXP* (Altium Designer) происходит замена разъёмов источниками питания?

ВАРИАНТЫ ОТВЕТОВ:

а) *View*| *Toolbars* | *Power Supply*.

б) *View*| *Toolbars* | *Simulation*.

в) *View*| *Toolbars* | *Members*.

г) *View*| *Toolbars* | *Simulation Sources*.

## **Ответ: г).**

#### **7.2.4 Примерный перечень вопросов для подготовки к зачету**

1. Разработка технического задания

2. Анализ электрической принципиальной схемы РЭС по элементной базе

3. Требования к оформлению документации

4. Электрические структурные, функциональные и принципиальные схемы.

5. Чертежи печатных плат, сборочные чертежи плат с монтажом; чертежи общего вида

6. Оценка надежности и расчет установочных характеристик РЭС

7. Выбор типов комплектующих изделий.

8. Компоновка электронного блока

9. Конструирование печатных узлов

10. Разработка термической модели для транзистора на радиаторе

#### **7.2.5 Примерный перечень заданий для решения прикладных задач**

Не предусмотрено учебным планом

**7.2.6. Методика выставления оценки при проведении промежуточной аттестации**

Зачет проводится по тест-билетам, каждый из которых содержит 20 вопросов. Каждый правильный ответ на вопрос в тесте оценивается 1 баллом. Максимальное количество набранных баллов – 20.

1. Оценка «Не зачтено» ставится в случае, если студент набрал менее 8 баллов.

2. Оценка «зачтено» ставится в случае, если студент набрал от 9 до 20 баллов

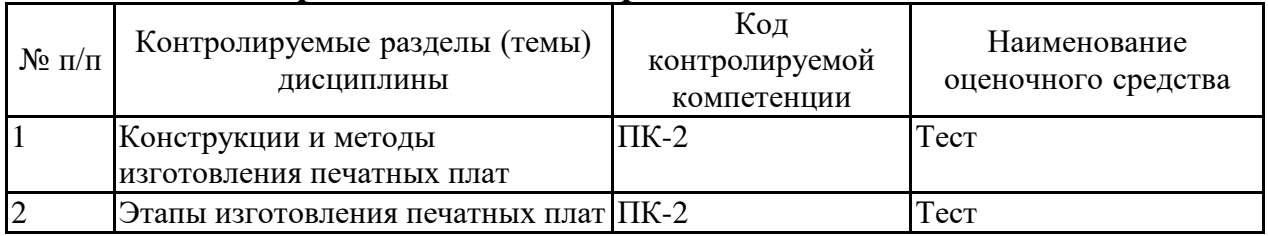

#### **7.2.7 Паспорт оценочных материалов**

#### **7.3. Методические материалы, определяющие процедуры оценивания знаний, умений, навыков и (или) опыта деятельности**

Тестирование осуществляется, либо при помощи компьютерной системы тестирования, либо с использованием выданных тест-заданий на бумажном носителе. Время тестирования 30 мин. Затем осуществляется проверка теста экзаменатором и выставляется оценка согласно методики выставления оценки при проведении промежуточной аттестации.

Решение стандартных задач осуществляется, либо при помощи компьютерной системы тестирования, либо с использованием выданных задач на бумажном носителе. Время решения задач 30 мин. Затем осуществляется проверка решения задач экзаменатором и выставляется оценка, согласно методики выставления оценки при проведении промежуточной аттестации.

Решение прикладных задач осуществляется, либо при помощи компьютерной системы тестирования, либо с использованием выданных задач на бумажном носителе. Время решения задач 30 мин. Затем осуществляется проверка решения задач экзаменатором и выставляется оценка, согласно методики выставления оценки при проведении промежуточной аттестации.

Защита курсовой работы, курсового проекта или отчета по всем видам практик осуществляется согласно требованиям, предъявляемым к работе, описанным в методических материалах. Примерное время защиты на одного студента составляет 20 мин.

#### **8 УЧЕБНО МЕТОДИЧЕСКОЕ И ИНФОРМАЦИОННОЕ ОБЕСПЕЧЕНИЕ ДИСЦИПЛИНЫ)**

**8.1 Перечень учебной литературы, необходимой для освоения дисциплины**

1. Пестряков В.Б., Аболтина-Аболинь Г.Я., Гаврилов Б.Г. Конструирование радиоприборов и систем: Учебник для вузов. Под ред. В.Б. Пестрякова. М.: Радио и связь, 1992. - 432 с.

2. Иванова Н.Ю., Романова Е.Б. Инструментальные средства конструкторского проектирования приборов и систем - Санкт-Петербург: НИУ ИТМО, 2013. - 121 с.

3. Кологривов В. А. Основы автоматизированного проектирования радиоэлектронных устройств (часть 1): Учебное пособие / Томск : ТУСУР – 2012. 120 c. URL: [http://e.lanbook.com/books/element.php?pl1\\_id=4930](http://e.lanbook.com/books/element.php?pl1_id=4930)

4. Кологривов В. А. Основы автоматизированного проектирования радиоэлектронных устройств (часть 2): Учебное пособие / Томск : ТУСУР – 2012. 132 с. URL: [http://e.lanbook.com/books/element.php?pl1\\_id=4929](http://e.lanbook.com/books/element.php?pl1_id=4929)

5. Астахов Н.В., Башкиров А.В. Методические указания к практическим занятиям по дисциплине «Основы проектирования приборов и систем» для направления 211000.62 "Конструирование и технология приборов и систем", профиль «Проектирование и технология радиоприборов и систем» для всех форм обучения, - Воронеж : ВГТУ, 2014. - 49 с.

6. Методические указания по выполнению СРС по дисциплине «Основы проектирования приборов и систем» для направления 211000.62 "Конструирование и технология приборов и систем", профиль «Проектирование и технология радиоприборов и систем» для всех форм обучения, - Воронеж : ВГТУ, 2014. - 44 с.

7. Методические указания к выполнению всех видов практик для бакалавров направления 11.03.03 «Конструирование и технология электронных средств» профиль «Проектирование и технология радиоэлектронных средств» всех форм обучения / ФГБОУ ВО «Воронежский государственный технический университет», Воронеж.

8. Сквозное проектирование функциональных узлов РЭС на печатных платах в САПР Altium Designer 6. Часть 1. Суходольский В.Ю.: Учебное пособие. СПб.: Изд-во СПбГЭТУ «ЛЭТИ», 2008. 148 с.

**8.2 Перечень информационных технологий, используемых при осуществлении образовательного процесса по дисциплине, включая перечень лицензионного программного обеспечения, ресурсов информационно-телекоммуникационной сети «Интернет», современных профессиональных баз данных и информационных справочных систем:**

1. Программный комплекс проектирования печатных плат «Altium Designer»

2. Прграммный комплекс «Компас 3D»

3. Документация «Altium Designer»

<https://www.altium.com/ru/documentation/altium-designer>

4. Обучающие материалы «Компас 3D»

<https://kompas.ru/publications/video/>

Современная профессиональная база данных

Бесплатная база данных ГОСТ<https://docplan.ru/>

Электронная библиотека [www.elibrary.ru/](http://www.elibrary.ru/)

Электронная библиотечные системы<https://www.iprbookshop.ru/> <https://e.lanbook.com/>

Информационные справочные системы и сайты

ChipFind Документация<http://www.allcomponents.ru/>

Группа компаний «Промэлектроника»<https://www.promelec.ru/> «Чип-Дип»<https://www.chipdip.ru/>

Электронная информационно-обучающая система ВГТУ <https://old.education.cchgeu.ru/>

## **9 МАТЕРИАЛЬНО-ТЕХНИЧЕСКАЯ БАЗА, НЕОБХОДИМАЯ ДЛЯ ОСУЩЕСТВЛЕНИЯ ОБРАЗОВАТЕЛЬНОГО ПРОЦЕССА**

Учебная аудитория укомплектованное специализированной мебелью, оборудованное техническими средствами обучения: персональными компьютерами с лицензионным программным обеспечением с возможностью подключения к сети «Интернет» и доступом в электронную информационнообразовательную среду университета

## **10. МЕТОДИЧЕСКИЕ УКАЗАНИЯ ДЛЯ ОБУЧАЮЩИХСЯ ПО ОСВОЕНИЮ ДИСЦИПЛИНЫ (МОДУЛЯ)**

По дисциплине «Сквозное проектирование функциональных узлов приборов и систем» читаются лекции, проводятся лабораторные работы, выполняется курсовая работа.

Лекции представляет собой систематическое, последовательное изложение учебного материала. Это – одна из важнейших форм учебного процесса и один из основных методов преподавания в вузе. На лекциях от студента требуется не просто внимание, но и самостоятельное оформление конспекта. Качественный конспект должен легко восприниматься зрительно, в эго тексте следует соблюдать абзацы, выделять заголовки, пронумеровать формулы, подчеркнуть термины. В качестве ценного совета рекомендуется записывать не каждое слово лектора (иначе можно потерять мысль и начать писать автоматически, не вникая в смысл), а постараться понять основную мысль лектора, а затем записать, используя понятные сокращения.

- Практические занятия позволяют научиться применять теоретические знания, полученные на лекции при решении конкретных задач. Чтобы наиболее рационально и полно использовать все возможности практических занятий для подготовки к ним необходимо: следует разобрать лекцию по соответствующей теме, ознакомится с соответствующим разделом учебника, проработать дополнительную литературу и источники, решить задачи и выполнить другие письменные задания.

- Самостоятельная работа студентов способствует глубокому усвоения учебного материала и развитию навыков самообразования. Самостоятельная работа предполагает следующие составляющие:

- работа с текстами: учебниками, справочниками, дополнительной литературой, а также проработка конспектов лекций;

- выполнение домашних заданий и типовых расчетов;

- работа над темами для самостоятельного изучения;

- участие в работе студенческих научных конференций, олимпиад;

- подготовка к зачетам и экзаменам.

Кроме базовых учебников рекомендуется самостоятельно использовать имеющиеся в библиотеке учебно-методические пособия. Независимо от вида учебника, работа с ним должна происходить в течение всего семестра. Эффективнее работать с учебником не после, а перед лекцией.

При ознакомлении с каким-либо разделом рекомендуется прочитать его целиком, стараясь уловить общую логику изложения темы. При повторном чтении хорошо акцентировать внимание на ключевых вопросах и основных теоремах (формулах). Можно составить их краткий конспект.

Степень усвоения материала проверяется следующими видами контроля:

- текущий (опрос, контрольные работы, типовые расчеты);

- рубежный (коллоквиум);

- промежуточный (курсовая работа, зачет, зачет с оценкой, экзамен).

Коллоквиум – форма итоговой проверки знаний студентов по определенным темам.

Зачет – форма проверки знаний и навыков, полученных на лекционных и практических занятиях. Сдача всех зачетов, предусмотренных учебным планом на данный семестр, является обязательным условием для допуска к экзаменационной сессии.

Экзамен – форма итоговой проверки знаний студентов.

Для успешной сдачи экзамена необходимо выполнить следующие рекомендации –готовиться к экзамену следует систематически, в течение всего семестра. Интенсивная подготовка должна начаться не позднее, чем за месяц-полтора до экзамена. Данные перед экзаменом три-четыре дня эффективнее всего использовать для повторения.

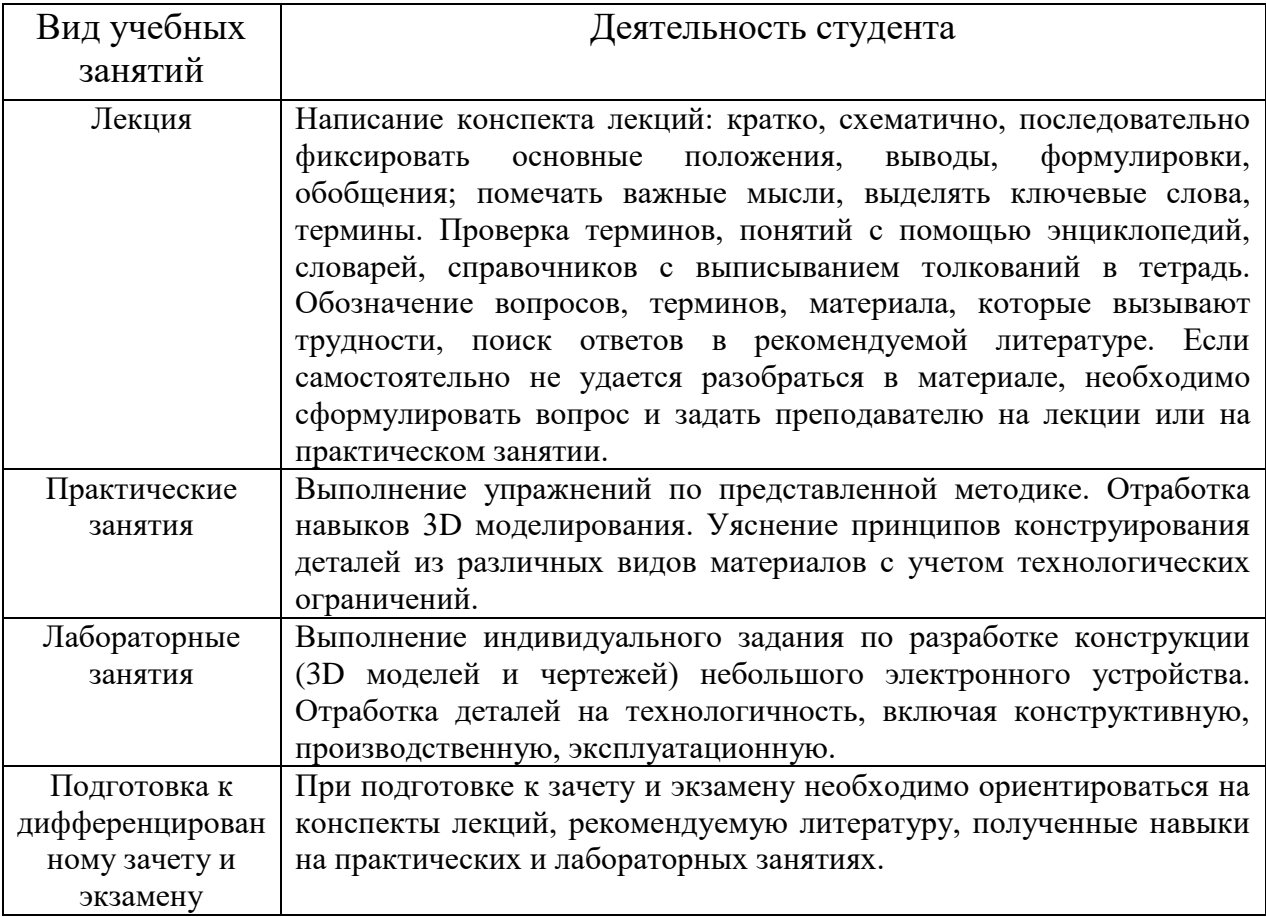

# **ЛИСТ РЕГИСТРАЦИИ ИЗМЕНЕНИЙ**

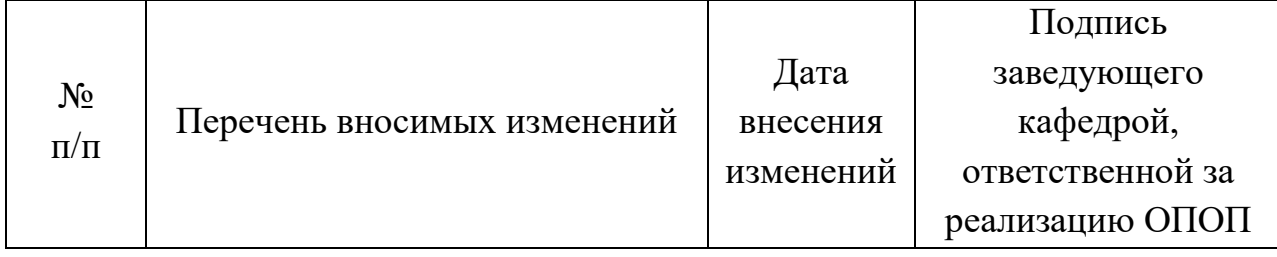